Санкт-Петербургское государственное бюджетное профессиональное

## образовательное учреждение

«Академия управления городской средой, градостроительства и печати»

ПРИНЯТО

На заседании педагогического совета Протокол №............

« 02 07 202/5

**УТВЕРЖДАЮ** Директор СПб ГВПОУ «АУГСГиП» А.М. Кривоносов

# РАБОЧАЯ ПРОГРАММА УЧЕБНОЙ ДИСЦИПЛИНЫ

ЕН.03 «Информационное обеспечение профессиональной

деятельности»

для специальности

54.02.01 Дизайн (по отраслям)

Форма обучения -очная

Санкт-Петербург

2021

Рабочая программа учебной дисциплины разработана на основе федерального государственного образовательного стандарта по специальности 54.02.01 Дизайн (по отраслям)", утвержденного приказом Министерства просвещения Российской Федерации от 23.11.2020 № 658., зарегистр. Министерством юстиции (рег. 21.12.2020 № 61657.)

Рассмотрена на заседании методического совета

Протокол № 3 

Одобрена на заседании цикловой комиссии Математики и информационных технологий

Протокол № 14<br>« $\frac{3}{20}$  20 dr/

Председатель цикловой комиссии Минько И.А.

Разработчики:

Моисеева Т.В., Минько И.А.- преподаватели СПб ГБПОУ «Академия управления городской средой, градостроительства и печати»

## **СОДЕРЖАНИЕ**

Y

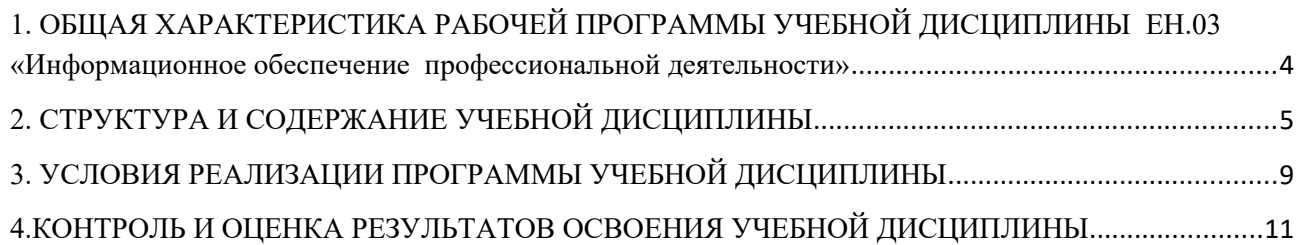

## <span id="page-3-0"></span>**1. ОБЩАЯ ХАРАКТЕРИСТИКА РАБОЧЕЙ ПРОГРАММЫ УЧЕБНОЙ ДИСЦИПЛИНЫ ЕН.03 «Информационное обеспечение профессиональной деятельности»**

#### **1.1. Место дисциплины в структуре основной образовательной программы:**

Учебная дисциплина «Информационное обеспечение профессиональной деятельности» является обязательной частью математического и общего естественнонаучного цикла основной образовательной программы в соответствии с ФГОС по специальности 54.02.01 Дизайн (по отраслям).

Учебная дисциплина «Информационное обеспечение профессиональной деятельности» обеспечивает формирование профессиональных и общих компетенций по всем видам деятельности ФГОС по специальности 54.02.01 Дизайн (по отраслям). Особое значение дисциплина имеет при формировании и развитии ОК 1-9, ПК 1.3, ПК2.4.

#### **1.2. Цель и планируемые результаты освоения дисциплины:**

В рамках программы учебной дисциплины обучающимися осваиваются умения и знания

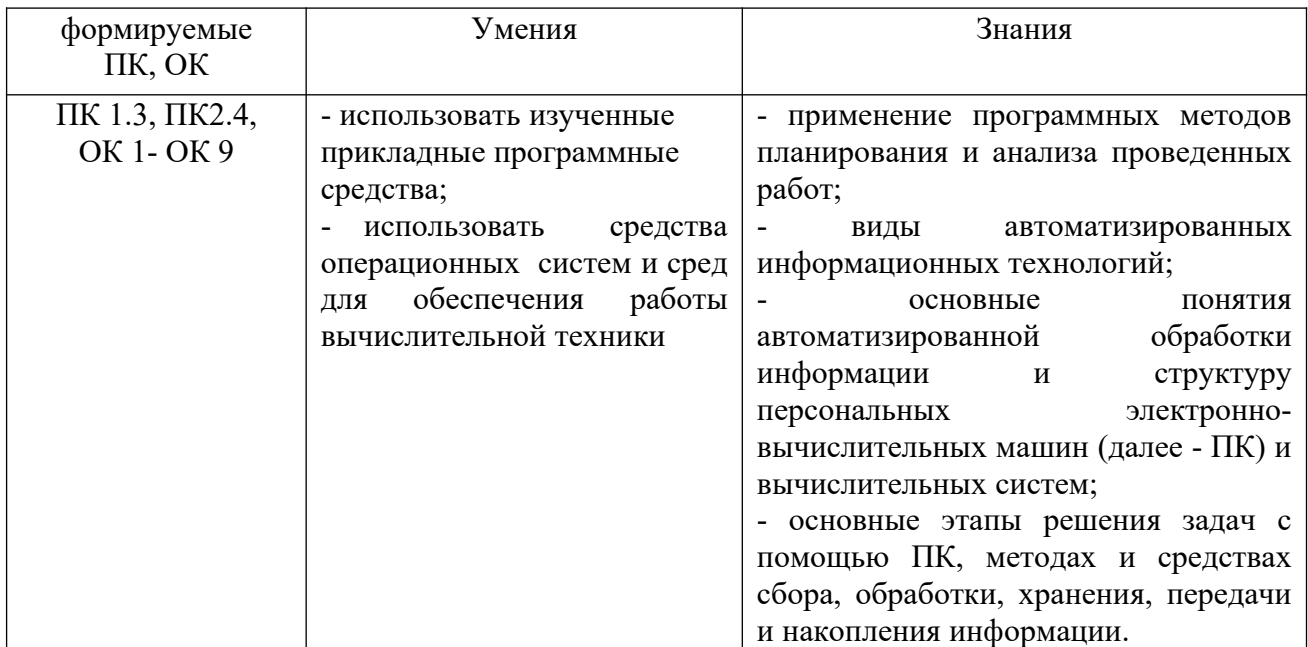

Формируемые общие компетенции:

ОК 1 Выбирать способы решения задач профессиональной деятельности, применительно к различным контекстам.

ОК 2 Осуществлять поиск, анализ и интерпретацию информации, необходимой для выполнения задач профессиональной деятельности.

ОК 3 Планировать и реализовывать собственное профессиональное и личностное развитие.

ОК 4 Работать в коллективе и команде, эффективно взаимодействовать с коллегами, руководством, клиентами.

ОК 5 Осуществлять устную и письменную коммуникацию на государственном языке с учетом особенностей социального и культурного контекста.

ОК 6 Проявлять гражданско-патриотическую позицию, демонстрировать осознанное поведение на основе традиционных общечеловеческих ценностей, применять стандарты антикоррупционного поведения

ОК 7 Содействовать сохранению окружающей среды, ресурсосбережению, эффективно действовать в чрезвычайных ситуациях.

ОК 8 Использовать средства физической культуры для сохранения и укрепления здоровья в процессе профессиональной деятельности и поддержания необходимого уровня физической подготовленности.

ОК 9 Использовать информационные технологии в профессиональной деятельности.

ПК 1.3. Осуществлять процесс дизайнерского проектирования с применением специализированных компьютерных программ

ПК 2.4Доводить опытные образцы промышленной продукции до соответствия технической документации

#### <span id="page-4-0"></span>**2. СТРУКТУРА И СОДЕРЖАНИЕ УЧЕБНОЙ ДИСЦИПЛИНЫ**

#### **2.1. Объем учебной дисциплины и виды учебной работы**

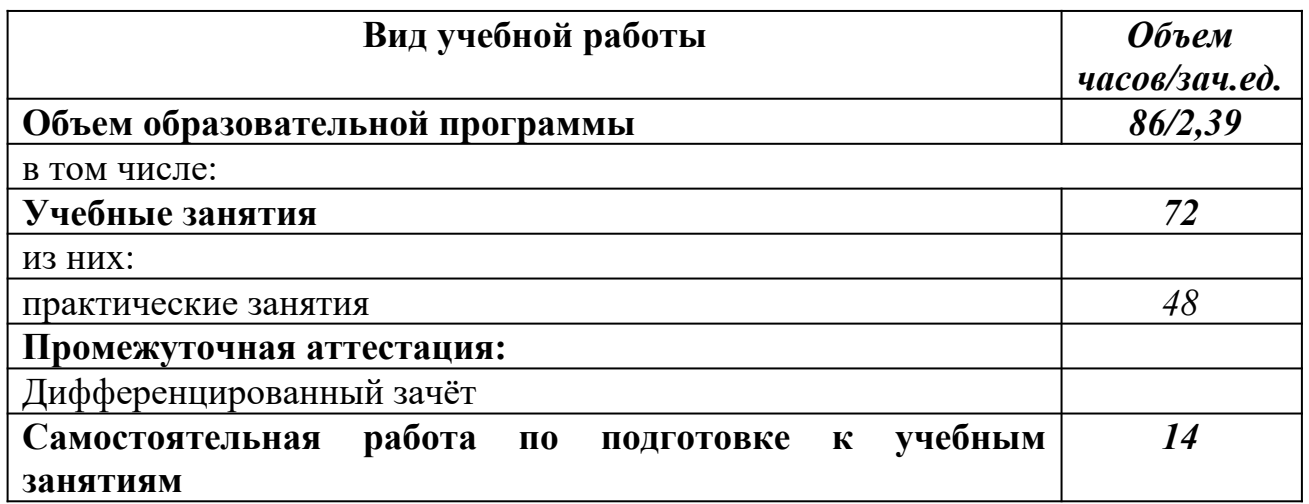

#### **2.2. Тематический план и содержание учебной дисциплины ЕН.03**

#### **ИНФОРМАЦИОННОЕ ОБЕСПЕЧЕНИЕ ПРОФЕССИОНАЛЬНОЙ ДЕЯТЕЛЬНОСТИ**

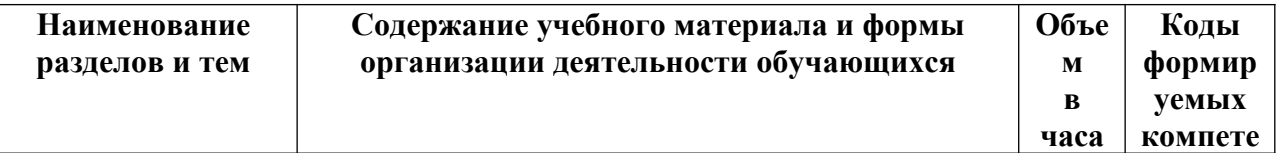

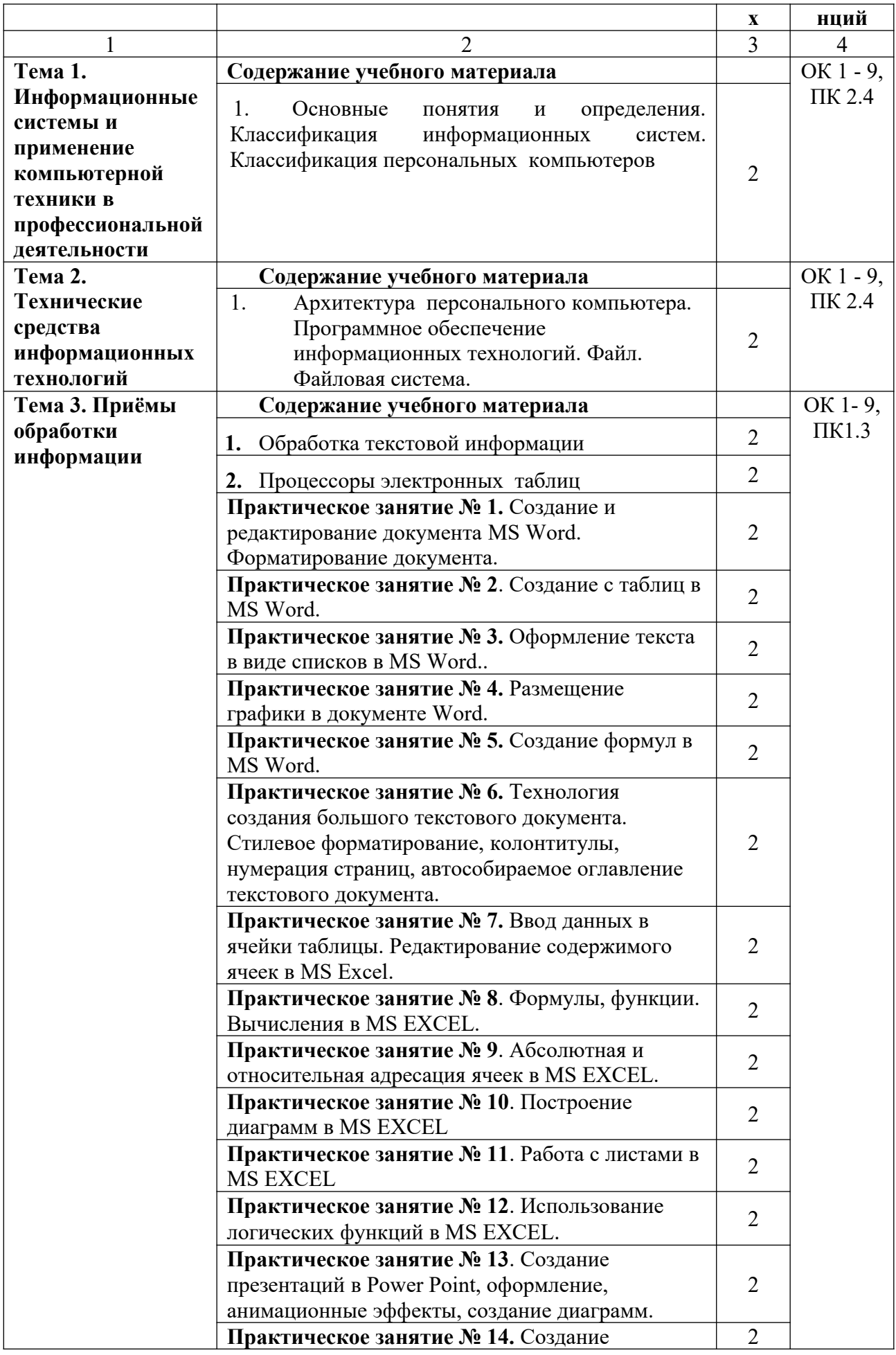

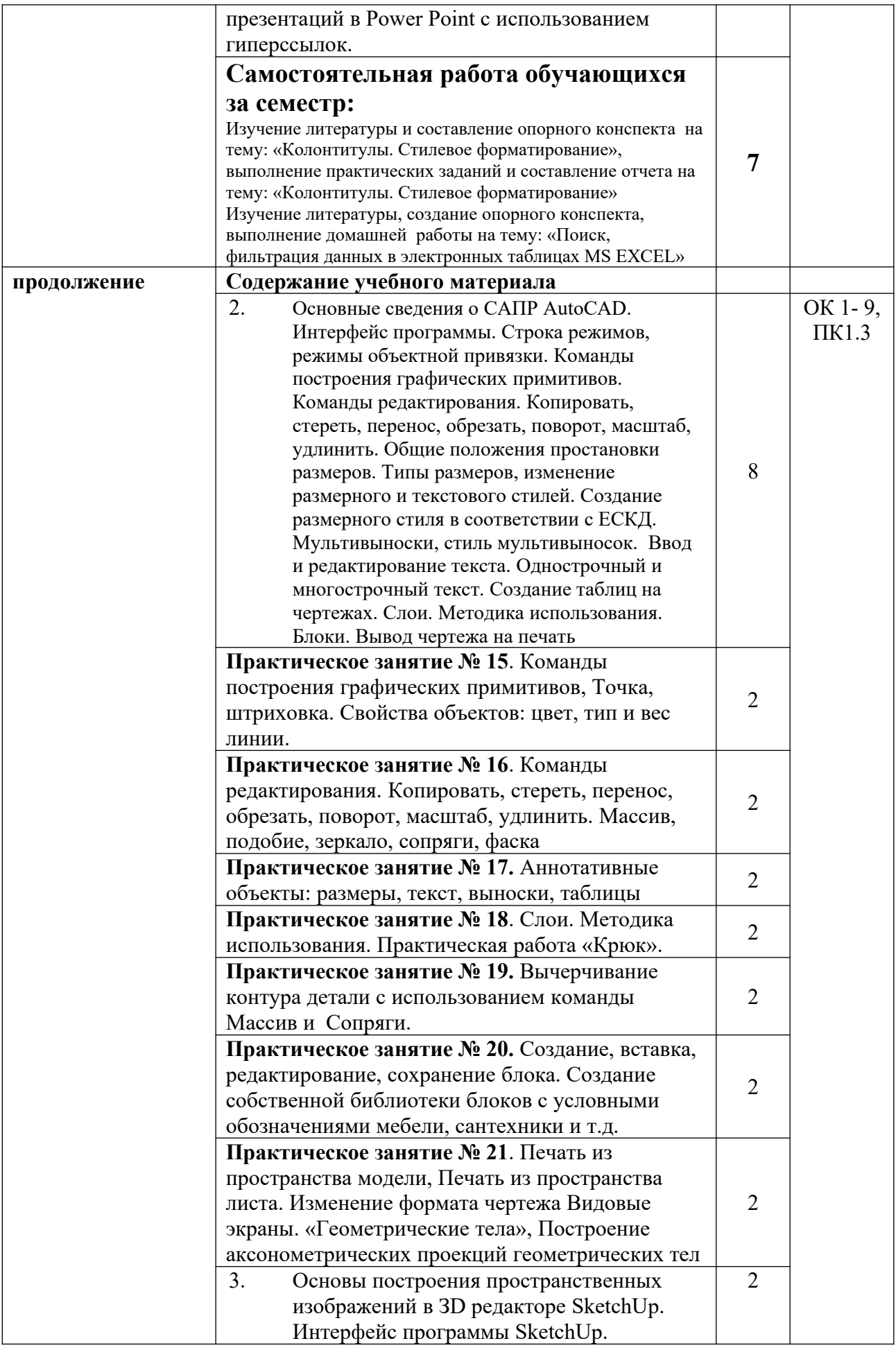

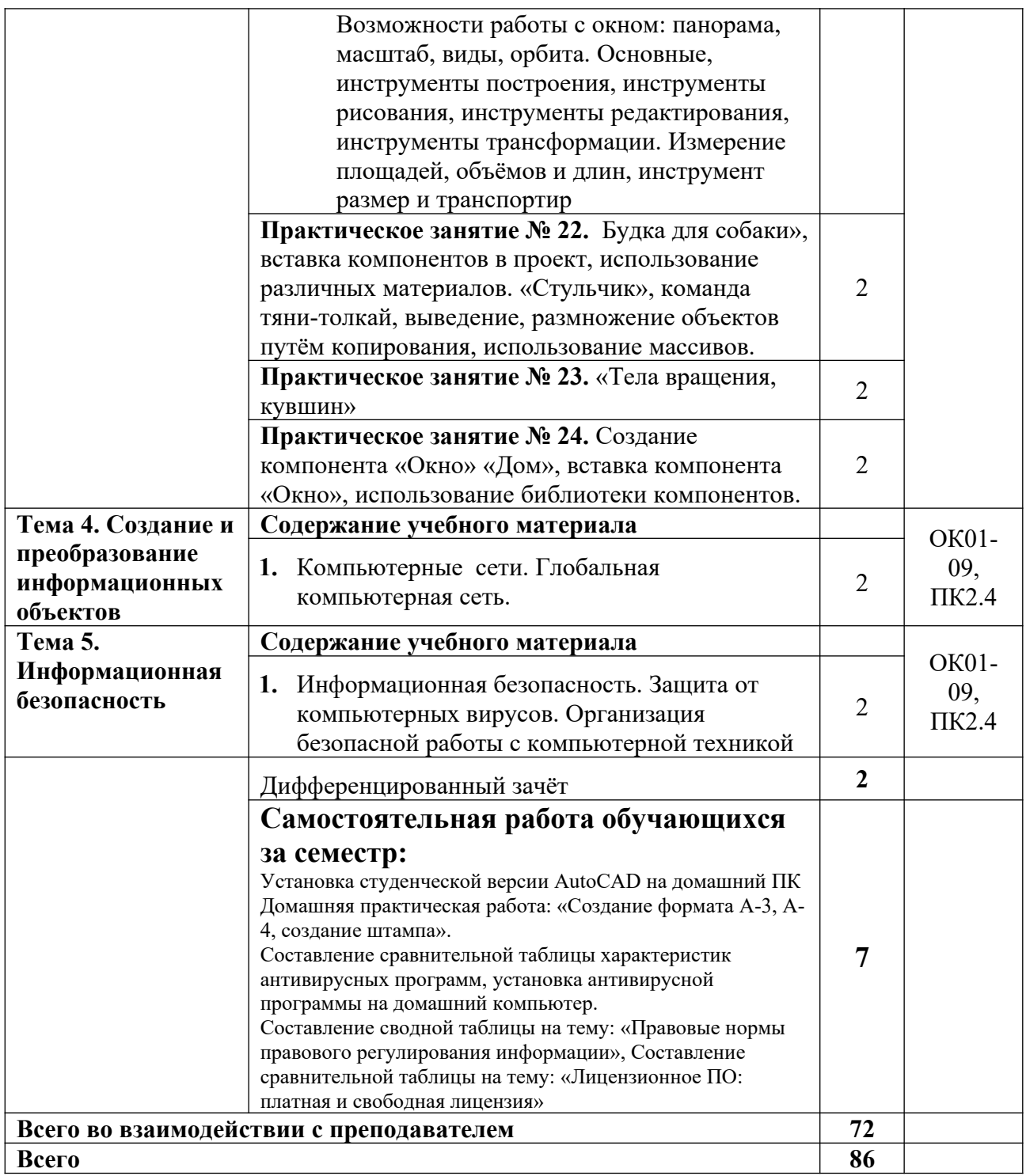

*\* Перераспределение часов по темам было обусловлено специализацией*

## <span id="page-8-0"></span>**3. УСЛОВИЯ РЕАЛИЗАЦИИ ПРОГРАММЫ УЧЕБНОЙ ДИСЦИПЛИНЫ**

#### **3.1. Для реализации программы учебной дисциплины предусмотрены следующие** .

Для реализации программы учебной дисциплины должны быть предусмотрены следующие специальные помещения:

#### **кабинет информатики и математики**, оснащенный оборудованием:

стол, стул преподавательский;

стол, стулья для обучающихся (по кол-ву обучающихся в группе)

компьютер с лицензионным программным обеспечением (с установленным MS Office,

AutoCAD, SketchUp);

мультимедийный проектор;

экран;

мультимедийные средства обучения по дисциплине;

информационные стенды и шкафы для хранения;

УМК и информационные материалы.

#### **3.2. Информационное обеспечение реализации программы**

Для реализации программы библиотечный фонд образовательной организации имеет печатные и/или электронные образовательные и информационные ресурсы для использования в образовательном процессе

#### **Основная литература**

- 1. Куприянов Д. В. Информационное обеспечение профессиональной деятельности : учебник и практикум для СПО / Д. В. Куприянов. — Москва : Издательство Юрайт, 2020. — 255 с. — (Профессиональное образование). — URL: https: // urait.ru. — Режим доступа: по подписке.
- 2. Гаврилов М. В. Информатика и информационные технологии : учебник для СПО / М. В. Гаврилов, В. А. Климов. — 4-е изд., перераб. и доп. — Москва : Издательство Юрайт, 2020. — 383 с. — (Профессиональное образование). — URL: https: // urait.ru. — Режим доступа: по подписке.
- 3. Филимонова Е.В. Информационные технологии в профессиональной деятельности : учебник / Е.В. Филимонова.- Москва : Кнорус, 2021.- 482 с.- (Среднее профессиональное образование). – 50 экз.
- 4. Филимонова Е.В. Информатика и информационные технологии в профессиональной деятельности : учебник / Филимонова Е.В. — Москва : Юстиция, 2020. — 213 с. – (Среднее профессиональное образование). — URL: [https://www.book.ru](https://www.book.ru/). — Режим доступа: по подписке.
- 5. Лаврентьев А. Н. Цифровые технологии в дизайне. История, теория, практика : учебник и практикум для СПО / А. Н. Лаврентьев [и др.]; под редакцией А. Н. Лаврентьева. — 2-е изд., испр. и доп. — Москва : Юрайт, 2020. — 208 с. — (Профессиональное образование). — URL: https://urait.ru. — Режим доступа: по подписке.

6. Ёлочкин М. Е. Основы проектной и компьютерной графики : учебник / М. Е. Ёлочкин . – Москва : Академия, 2019. – с. — (Среднее профессиональное образование). – 30 экз.

#### **Дополнительная литература**

- 7. Советов Б. Я. Информационные технологии : учебник для СПО / Б. Я. Советов, В. В. Цехановский. — 7-е изд., перераб. и доп. — Москва : Издательство Юрайт, 2020. — 327 с. - (Профессиональное образование). — URL: https: // urait.ru. — Режим доступа: по подписке.
- 8. Хейфец А. Л. Инженерная 3D компьютерная графика. В 2 т. Том 1: учебник и практикум для СПО / А. Л. Хейфец [и др.] ; ред. А. Л. Хейфец. - 3-е изд., перераб. и доп. - Москва : Юрайт, 2019. - 328 с. — (Среднее профессиональное образование). – 25 экз.
- 9. Хейфец А. Л. Инженерная 3D компьютерная графика. В 2 т. Том 2 : учебник и практикум для СПО / А. Л. Хейфец [и др.] ; ред. А. Л. Хейфец. - 3-е изд., перераб. и доп. - Москва : Юрайт, 2019. - 279 с. — (Среднее профессиональное образование). – 25 экз.
- 10. Информатика для гуманитариев : учебник и практикум для СПО / Г. Е. Кедрова [и др.] ; под редакцией Г. Е. Кедровой. — Москва : Издательство Юрайт, 2020. — 439 с. — (Профессиональное образование). — URL: https://urait.ru. — Режим доступа: по подписке.
- 11. Немцова Т. И. Компьютерная графика и web –дизайн : учебное пособие / Т. И. Немцова, Т. В. Казанкова, А. В. Шнякин; под ред. Л. Г. Гагариной. — Москва : ИД «ФОРУМ»: ИНФРА-М, 2020. — 400 с. — (Среднее профессиональное образование). — URL: http://znanium.com . — Режим доступа: по подписке.
- 12. Немцова Т.И. Практикум по информатике. Компьютерная графика и web- дизайн : учебное пособие / Т.И. Немцова, Ю.В. Назарова ; под ред. Л.Г. Гагариной. — Москва: ИД «ФОРУМ»: ИНФРА-М, 2019. — 288 с. – (Среднее профессиональное образование). — 50 экз.
- 13. Безрукова Е. А. Шрифты : шрифтовая графика : учебное пособие / Е. А. Безрукова, Г. Ю. Мхитарян. — 2-е изд. — Москва : Юрайт, 2020. — 116 с. — URL: https://urait.ru. — Режим доступа: по подписке.
- 14. Аббасов И. Б Промышленный дизайн в AutoCAD 2018 : учебное пособие / И.Б Аббасов. - Москва : ДМК Пресс, 2018. - 230 с. : ил. – 50 экз.
- 15. Евсеев Д. А. Web-дизайн в примерах и задачах : учебное пособие / Д. А. Евсеев, В. В. Трофимов. — Москва: КноРус, 2020. — 263 с. — URL: https://www.book.ru. — Режим доступа: по подписке.
- 16. Кравченко Л. В. Photoshop шаг за шагом. Практикум : учебное пособие / Л. В. Кравченко, С. И. Кравченко. — Москва : ФОРУМ : ИНФРА-М, 2020. — 136 с. — (Среднее профессиональное образование). — URL: http://znanium.com. — Режим доступа: по подписке.
- 17. Гагарина Л.Г. Введение в инфокоммуникационные технологии: учебное пособие / Гагарина Л. Г., Баин А. М., Кузнецов Г. А., Портнов Е. М.; Под ред. Гагариной Л. Г. – Москва : ИД ФОРУМ, НИЦ ИНФРА-М, 2021. - 336 с. — URL: http://znanium.com. — Режим доступа: по подписке.
- 18. Безручко В.Т. Компьютерный практикум по курсу «Информатика» : учебное пособие / В.Т. Безручко. — 3-е изд., перераб. и доп. — Москва : ИД «ФОРУМ» : ИНФРА-М, 2019. — 368 с. — URL: http://znanium.com. — Режим доступа: по подписке
- 19. Малышевская Л.Г. Основы моделирования в среде автоматизированной системы проектирования "Компас 3D" : учебное пособие / Малышевская Л.Г. – Железногорск : ФГБОУ ВО СПСА ГПС МЧС России, 2017. - 72 с. — URL: http://znanium.com. — Режим доступа: по подписке
- 20. Гвоздева В.А. Информатика, автоматизированные информационные технологии и системы : учебник / В.А. Гвоздева. – Москва : ИД ФОРУМ: НИЦ ИНФРА-М, 2020. - 544 с. – (Среднее профессиональное образование). — URL: http://znanium.com. — Режим доступа: по подписке.

#### **Интернет ресурсы**

- 21. Официальный сайт компании Autodesk. [Электронный ресурс]- Режим доступа: http://www.autodesk.ru/
- 22. САПР журнал. Статьи, уроки и материалы для специалистов в области САПР [Электронный ресурс]- Режим доступа: http://sapr-journal.ru/
- 23. Сайт поддержки пользователей САПР [Электронный ресурс]: портал. Режим доступа<http://cad.dp.ua/>
- 24. https://www.sketchup.com/ru
- 25. Портал СДО https://enter.agpsdo.edu.ru/course/view.php?id=449
- 26. Официальный сайт Microsoft Office [электронный ресурс]: [офиц. сайт]/– URL: [http://office.microsoft.com/ru-ru](http://office.microsoft.com/ru-ru/)

## <span id="page-10-0"></span>**4.КОНТРОЛЬ И ОЦЕНКА РЕЗУЛЬТАТОВ ОСВОЕНИЯ УЧЕБНОЙ ДИСЦИПЛИНЫ**

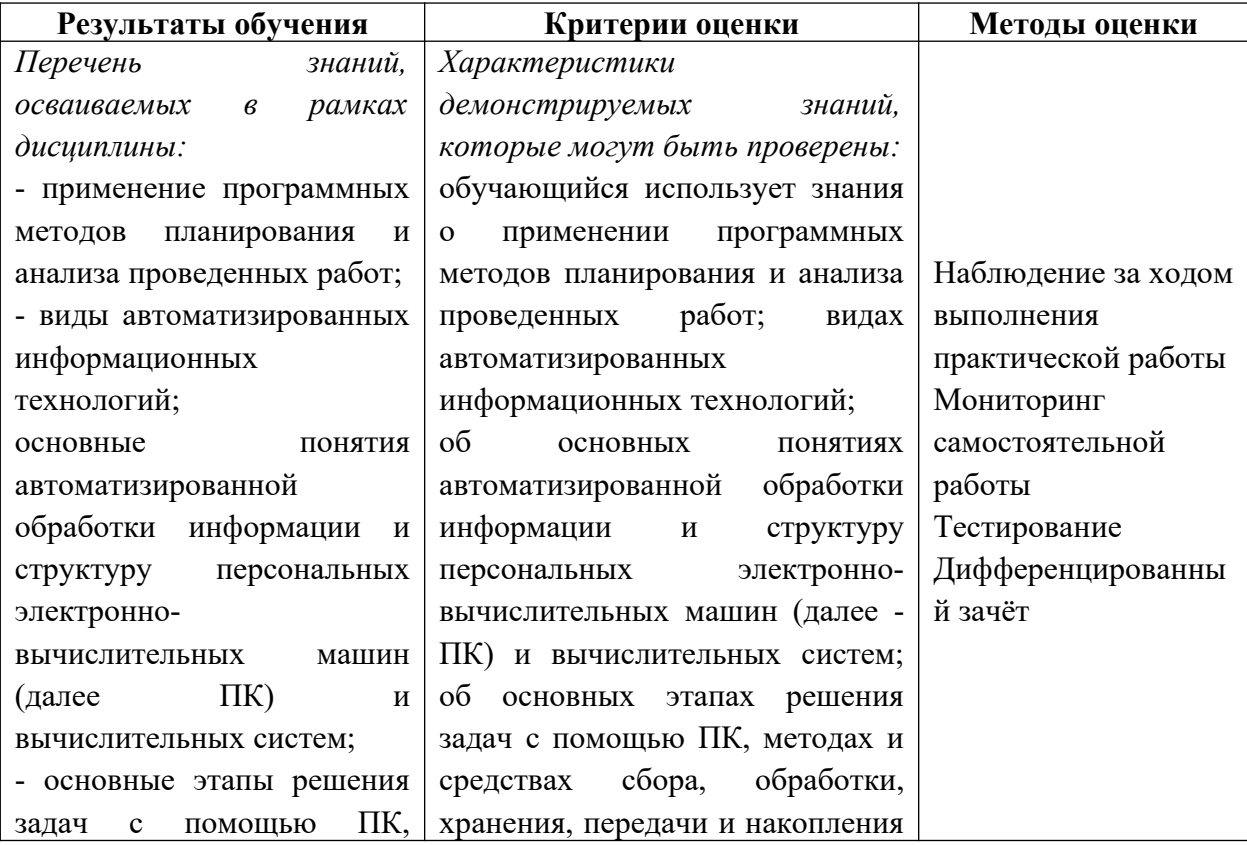

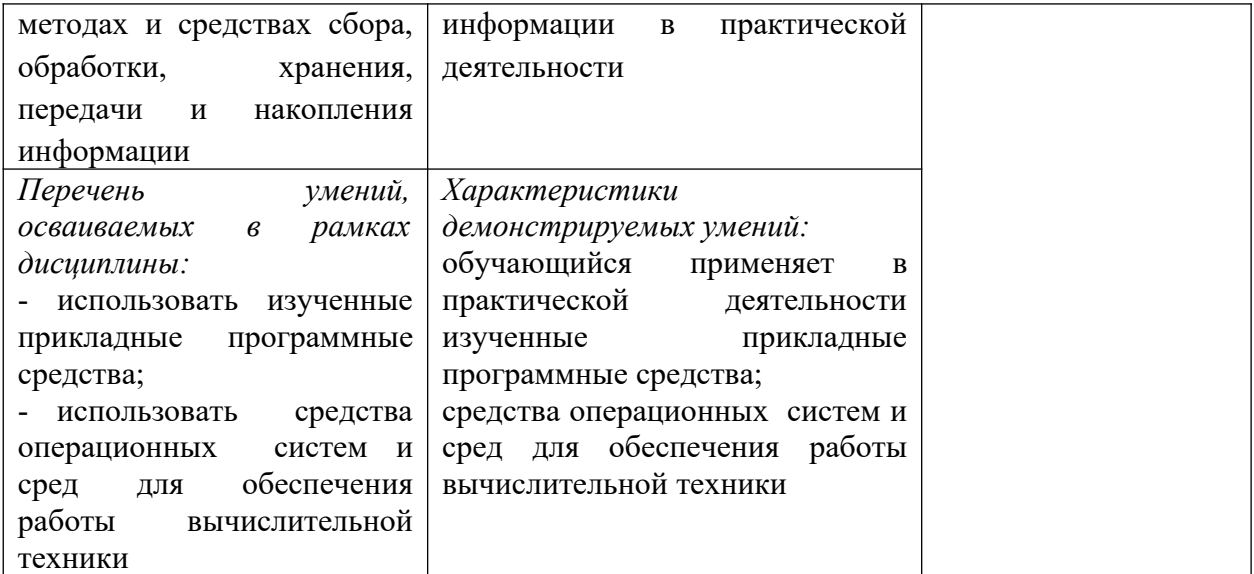